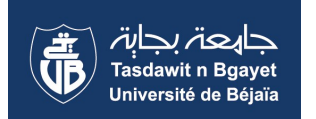

## **CEICL-M : Conception, Edition et Implémentation de Cours en Ligne sous Moodle** Formation conçue et réalisée par L'hadi BOUZIDI, Octobre 2013

CEICL-M (Conception, Édition et Implémentation de cours en Ligne sous Moodle) a pour principal objectif de faire acquérir aux apprenants des compétences de concepteur et d'éditeur de cours en ligne sous la plate forme Moodle. Articulée autour de 3 séquences, elle permet dans un premier temps de mettre en situation les participants en leur transmettant le savoir nécessaire pour la conception de scénarios pédagogiques et la structuration de cours en ligne. Cette première phase d'un journée, bien qu'insuffisante pour aborder convenablement les aspects de la scénarisation pédagogique et de la structuration de cours, permet tout de même d'aider les participants à avoir une idée claire sur la façon dont il vont concevoir le cours en ligne. A la différence de cette première séquence qui est plutôt théorique, la seconde est pratique. Il s'agit d'un processus de conditionnement des apprenants sur la reproduction d'un cours modèle déjà conçu et réalisé. Cette étape d'une journée et demi va permettre à ces apprenants de mener jusqu'au bout un processus d'édition de cours sous Moodle. La troisième et dernière séquence est consacrée au fil rouge de la formation, c'est à dire le projet personnel de création de cours. Ainsi, dans une démarche constructiviste, les participants sont invités à se servir des connaissances et compétences acquises lors des 3 premières journées de la formation pour concevoir, éditer et implémenter leur cours sous Moodle.

D'un point de vue schéma pédagogique, cette formation part d'un modèle trasmissif classique (ou le formateur est l'acteur principal) vers un modèle constructiviste (où c'est l'apprenant qui est plutôt actif) en passant par du béhaviorisme (conditionnement par imitation et reproduction d'un cours modèle).

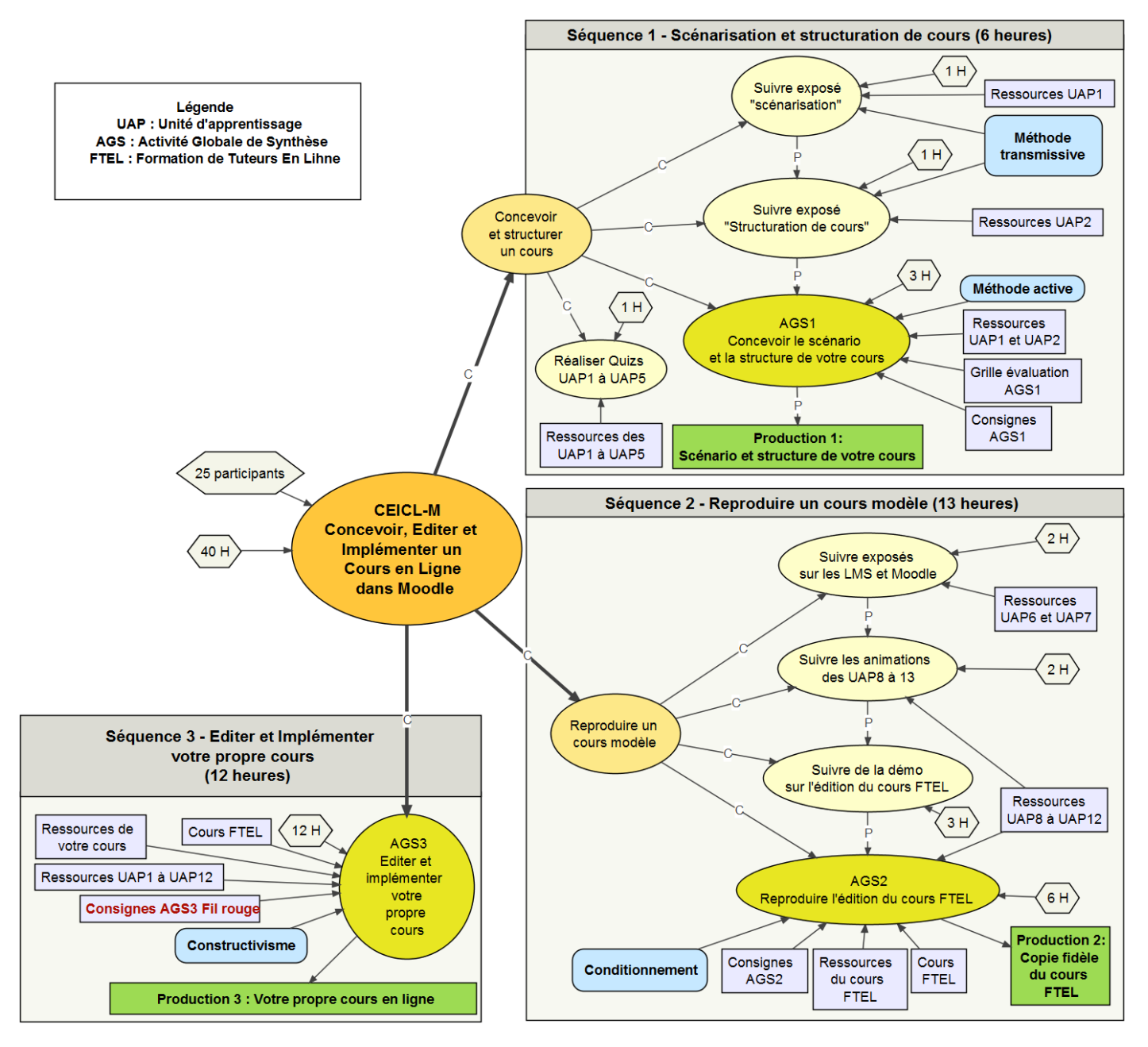

République Algérienne Démocratique et Populaire Université de Béjaia

## **CEICL-M**

## **Conception, Edition et Implémentation de Cours en Ligne sous Moodle**

Formation conçue et réalisée par L'hadi BOUZIDI, © Octobre 2013

## **Programme de la troisième session de formation (Phase 1 du 21 au 23 décembre 2013)**

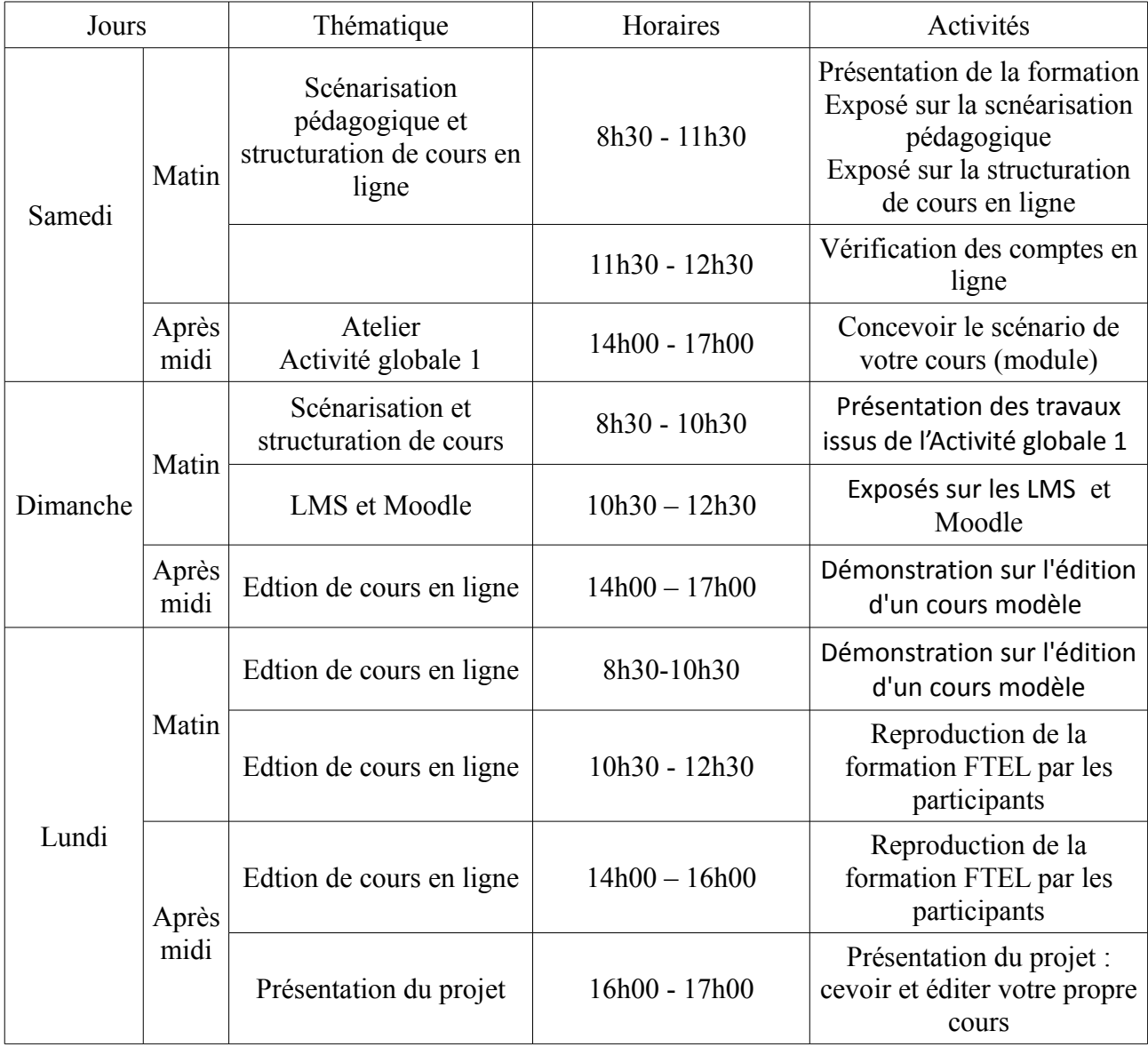

Le projet constitue la seconde phase de cette session de formation. Il doit être réalisé avant le moi de février. Une ou deux journée pourront être organisées pour aider les participants dans leur travail. La dernière journée sera consacrée au bilan de la formation et à l'évaluation des projets.